## Visual Schedule – Simple Object and "First this" "Then this" Uses

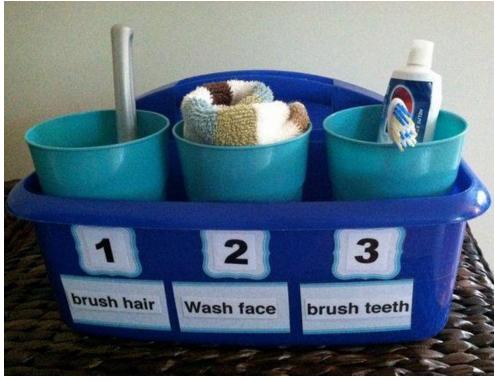

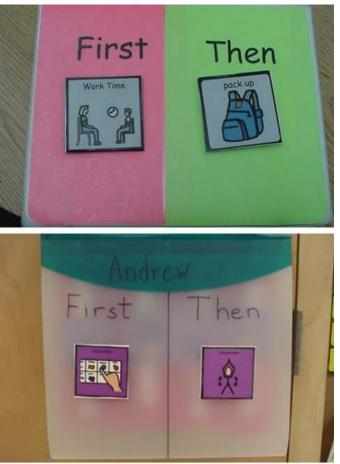

Visual schedules can be focused on individual tasks and specific routines.